# **Lifespan**

*Release 1.1*

**rb643**

**Oct 24, 2021**

# **CONTENTS**

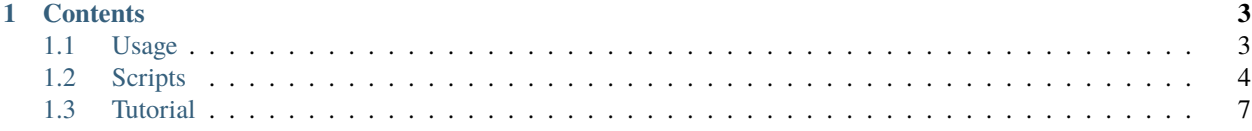

This readthedocs contains the documentation for the Lifespan BrainChart project:

- [bioRxiv pre-print](https://www.biorxiv.org/content/10.1101/2021.06.08.447489v1)
- [GNU R Shiny App](http://brainchart.io)
- Peer-reviewed publication: PENDING

The corresponding [GitHub](https://github.com/ucam-department-of-psychiatry/Lifespan) repository also contains the objects necessary to reproduce the fitted curves, as seen in the article and web-app above.

This repository does not contain any of the datasets. We do not have permission to distributed many of the studies included within the published analyses. However, many are available upon request from the original study groups; see the relevant supplementary material for details of all the studies.

Check out the *[Usage](#page-6-1)* section for further information Check out the *[Scripts](#page-7-0)* section for further information Check out the *[Tutorial](#page-10-0)* section for modelling walk-through on simulated data

**Note:** This project is under active development.

#### **CHAPTER**

## **ONE**

# **CONTENTS**

# <span id="page-6-1"></span><span id="page-6-0"></span>**1.1 Usage**

### **1.1.1 Lifespan curve estimation (and uncertainty)**

Although we cannot share the individual-level data, we are able to share the outcome of the analysis, namely the fitted curves.

The following GNU R objects contain the fitted model and parameter estimates for all curves within the articles:

- [BOOT\_GMV.rds](Share/BOOT\_GMV.rds)
- [BOOT\_sGMV.rds](Share/BOOT\_sGMV.rds)
- [BOOT\_Ventricles.rds](Share/BOOT\_Ventricles.rds)
- [BOOT\_WMV.rds](Share/BOOT\_WMV.rds)
- [FIT\_GMV.rds](Share/FIT\_GMV.rds)
- [FIT\_sGMV.rds](Share/FIT\_sGMV.rds)
- [FIT\_Ventricles.rds](Share/FIT\_Ventricles.rds)
- [FIT\_WMV.rds](Share/FIT\_WMV.rds)

The FIT files contain the point estimates, whereas the BOOT files contain the bootstrap replicates used to determine the uncertainty intervals.

An example of how to use these files with the code is shown below.

#### **1.1.2 Extracting population curves**

```
source("100.common-variables.r")
source("101.common-functions.r")
source("300.variables.r")
source("301.functions.r")
FIT <- readRDS("Share/FIT_GMV.rds")
POP.CURVE.LIST \leq list(AgeTransformed=seq(log(90),log(365*95),length.out=2^4),sex=c(
˓→"Female","Male"))
POP.CURVE.RAW <- do.call( what=expand.grid, args=POP.CURVE.LIST )
```
(continues on next page)

(continued from previous page)

```
CURVE <- Apply.Param(NEWData=POP.CURVE.RAW, FITParam=FIT$param )
plot( PRED.m500.pop ~ AgeTransformed, data=CURVE[CURVE$sex=="Female",],type="l")
plot( I(10000*PRED.m500.pop) ~ AgeTransformed, data=CURVE[CURVE$sex=="Female",],type="l")
```
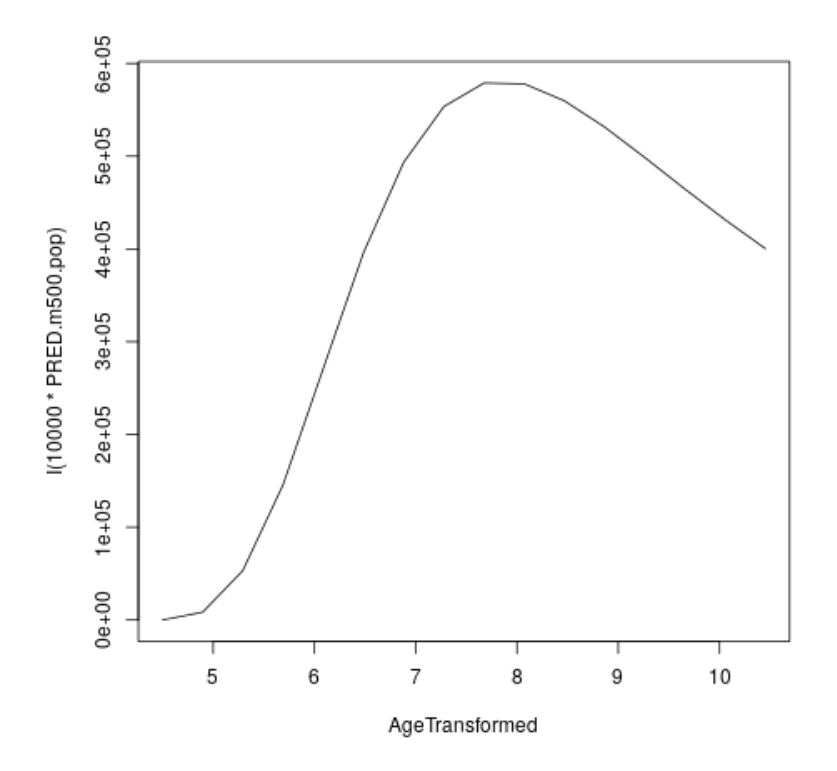

# <span id="page-7-0"></span>**1.2 Scripts**

The scripts are divided into five sets:

- 1. Common variables and functions
- 2. Data setup
- 3. Main analyses
- 4. Simulation validation
- 5. Plotting

Script names have a three-digit prefix indicating their set (first digit) and running order.

Within each set, the x00 and x01 script contain common objects and functions respectively. This helps keep the code separate and clean.

#### **1.2.1 1xx scripts: common**

Common functions and a re-write of several gamlss functions (that had issues within our pipeline).

- 100.common-variables.r
- **101.common-functions.r**
	- **–** Create.Folders(): Create folder structure for a specific subset
	- **–** Check.Attributes(): Utility function for subsets of data
- **102.gamlss-recode.r**
	- **–** bfpNA(): Custom version of bfp() that can handle **`**NA`s
	- **–** GGalt(): Custom version of GG() (GAMLSS family) with robust GGalt\$mean() and GGalt\$variance()

These scripts are sourced in later scripts, they define common variables/objects and functions.

Importantly, they also include a re-write of several gamlss functions to address numerical instability (these may not be necessary in a novel replication, however they are required for using our output fitted objects).

#### **1.2.2 2xx scripts: data setup**

Import and clean the data ready for the gamlss fitting. Also, generate simulated dataset (called omega) used for validation.

- 200.variables.r
- **201.functions.r**
	- **–** None
- **211.data-setup.r**
	- **–** Custom script to load and clean the raw data, outputs are SUBSET.rds and model objects
- **220.simulation-omega-setup.r**
	- **–** Custom script to create simulated data, outputs are SUBSET.rds and model objects

Each data script is a custom

#### **1.2.3 3xx scripts:**

These scripts perform the substantial calculations and model fitting.

- 300.variables.r
- **301.functions.r**
	- **–** Fit.Function()**: Calls** Extract.Wrapper()
		- ∗ gamlssWrapper(): Simple wrapper around gamlss() to ensure consistent calls
		- ∗ Extract.Summary(): Generate consistent summary of subset/dataset
		- ∗ Extract.Param(): Create custom ParamObj (new class of object) from gamlss() output
		- ∗ Extract.Wrapper(): Combined call of gamlssWrapper(), Extract.Summary() and Extract.Param()
		- ∗ Save.Extracted(): Save gamlss() output objects, called from within Fit.Function()
- **–** Make.bfpNA.model.from.extract(): Convert fp() into bfpNA(), i.e. define fractional polynomial explicitly
- **–** Find.Models.To.Fit(): Find candidate models under MODEL folder
- **–** Make.Longitudinal(): For longitudinal follow-up, generate subject-specific summary measures, e.g. IQR
- **–** Boot.Function(): Generate a bootstrap replicate dataset and call Extract.Wrapper()
- **–** ValidateCleanInput(): Check dataset conforms to ParamObj
- **–** Apply.Param(): Use ParamObj to generate predictions for a dataset (calls ValidateCleanInput())
- **–** Apply.FitAndBoot(): Calls Apply.Param() on all bootstrap replicate ParamObj
- **–** Load.Subset.Wrapper(): Load multiple elements into HOLDER object
- **–** Calc.Expanded()**: Wrapper calling** Ranef.MLE.Func() **and** Add.New.Ranefs()
	- ∗ Find.Fitted.Levels(): Compare ParamObj with dataset to find studies with fitted randomeffects
	- ∗ Find.Missing.Levels(): Compare ParamObj with dataset to find studies with missing/unknown random-effects
	- ∗ Ranef.MLE.Func(): Estimate random-effects using maximum likelihood (using dXX from GAMLSS family)
	- ∗ Add.New.Ranefs(): Expand a ParamObj with new study random-effects

#### • **310.fitting.r**

- **–** Uses Fit.Function()
- **320.best-fit.r**
	- **–** Extracts BIC values from fitted models and selects the best (makes a copy or symlink as MODEL.rds)
- **330.bootstrapping.r**
	- **–** Uses Boot.Function()
- **340.bootstrap-merge.r**
	- **–** Merges separate bootstrap outputs into BOOT.EXTRACT.rds
- **350.calc-derived.r**
	- **–** Uses Apply.Param() and Apply.FitandBoot() to create all derived curves and outputs (for lifespan and study-specific curves) saved as DERIVED.rds
- **350.calc-novel.r**
	- **–** Uses Calc.Expanded() to estimate random-effects for novel data saved as FIT.EXPANDED.rds (for fit and bootstrap replicates)

Main scripts, these fit the gamlss model(s), select the best (via BIC), perform bootstrapping, and calculate all necessary derived values.

#### **1.2.4 5xx scripts: plotting**

Some example plotting scripts using GNU R's base graphics. The article uses "nicer" plots generated using ggplot2 (not included in this repository).

- 500.plotting-variables.r
- **501.plotting-functions.r**

**–** None

- **510.plotting.r**
	- **–** Example plots using DERIVED.rds object

Plotting functions, these *only* use the DERIVED.rds and the fitted objects from novel data (FIT. EXPANDED.rds).

# <span id="page-10-0"></span>**1.3 Tutorial**

This tutorial uses simulated data (as illustrated in the paper). This is generated using script 220.simulation-omega. setup.r. Either manually execute this script, or invoke R on the command line to execute the script. For example:

Rscript 220.simulation-omega-setup.r

For the following tutorial, the required functions and variables can be loaded by sourcing the following scripts:

```
source("100.common-variables.r")
source("101.common-functions.r")
source("300.variables.r")
source("301.functions.r")
```
(Note: none of the above are specific to the simulated data)

## **1.3.1 Model fitting (310-script) (SI 1.1, SI 1.3)**

First we load a dataset, in this tutorial we will use the Wand phenotype. Using a call to the Extract.Wrapper() function we can fit a model to the data.

We will fit a single model, base200.GGalt.fp.rds, using a Generalised Gamma outcome distribution (GG) including a second-order fractional polynomial of age in the mu-component, whereas the sigma-component and nu-components do not depend on age. This model specification uses the gamlss-pacakge in-built fp() function to determine the bestfitting fractional polynomial (of the specified order).

```
## 310-script
PATHS <- Create.Folders( "omega-Wand__.n0000")
HOLDER <- Load.Subset.Wrapper( Tag="omega-Wand__.n0000", LSubset=TRUE )
HOLDER$MODEL <- readRDS( file.path( PATHS$MODEL, "base200.GGalt.fp.rds"))
EXTRACT <- Extract.Wrapper( HOLDER, Store.Full=TRUE ) ## store full fitting object to.
\rightarrowuse as initial point of bfpNA() re-fit [expect 12 iterations]
summary(EXTRACT$FIT.FULL) ## standard summary of a GAMLSS fit
getSmo(EXTRACT$FIT.FULL,what="mu")
getSmo(EXTRACT$FIT.FULL,what="mu")$power
```
After the fitting in completed (in 12 iterations) we may inspect the fitted model using the usual summary() function. Further, since the fractional polynomial is included as a smoothing term, we may access the fitted smoother using getSmo() and find that the optimal second-order fractional polynomial has powers of 1 and 3 (i.e. a linear and cubic age-related term).

In order to properly compare models (since the fp() smoother term includes an intercept which complicates the interpretation of the main intercept, and to avoid any re-fitting of the fractional polynomial smoother, we translate the model from using the fp() smoother to a fixed transformation using  $bfp}($ ). This requires re-fitting the revised model as follows:

```
HOLDER$MODEL <- Make.bfpNA.model.from.extract( EXTRACT$param )
saveRDS( HOLDER$MODEL, file.path( PATHS$MODEL, "base200.GGalt.bfpNA.rds" ) )
EXTRACT.bfp <- Extract.Wrapper( HOLDER, Fit.Full=FALSE, start.from=EXTRACT$FIT ) ##␣
˓→helpful to start.from, improves convergence speed [expect 5 iterations]
Save.Extracted( EXTRACT.bfp, PATHS, "base200.GGalt.bfpNA.rds", Save.Full=FALSE )
```
Note: we start the iterative model fitting at a better initial point, meaning the convergence occurs faster. We will do this for bootstrap replicates as well to reduce computation.

## **1.3.2 Model selection (320-script) (SI 1.3)**

Using the fractional polynomial approach within with multiple components (mu, sigma, nu, tau) of the gamlss distribution families, leads to the question of the best model.

We can readily extract the BIC for a given model, then compare across models. In this tutorial we have only fitted one model, but there are many possible models within the RDS/omega-Wand\_\_.n0000/MODEL/ folder (different outcome distributions and component specifications).

```
## 310-script
EXTRACT.bfp$param$BIC ## compare BIC on all fitted models
file.copy(from=file.path(PATHS$FIT.EXTRACT,"base200.GGalt.bfpNA.rds"),to=file.path(PATHS
˓→$PATH,"MODEL.rds"))
file.copy(from=file.path(PATHS$FIT.EXTRACT,"base200.GGalt.bfpNA.rds"),to=file.path(PATHS
˓→$PATH,"FIT.EXTRACT.rds"))
## or
file.symlink(from=file.path("MODEL","base200.GGalt.bfpNA.rds"),to=file.path(PATHS$PATH,
\rightarrow"MODEL.rds"))
file.symlink(from=file.path("FIT.EXTRACT","base200.GGalt.bfpNA.rds"),to=file.path(PATHS
˓→$PATH,"FIT.EXTRACT.rds"))
```
Our later scripts assume a single best model is selected, the last lines of code above copy (or create a link if on a system that allows such things).

## **1.3.3 Model Uncertainty (330-script and 340-script) (SI 1.2)**

We use the non-parametric bootstrap to determine uncertainty of our estimates. The Boot. Function() function takes a so-called Holder-object (data, model, fit), generates a stratified resample replicate, and refits the model.

The replicates are stratified by study and sex, to ensure balance across these two key factors. The existing fit is used to generate better initialisations (to reduce computing time/number of iterations).

Note: This step is "embarresingly parallel" and should be performed using more appropriate parallel computing on high performance computing (HPC) resources (code not shown).

```
## 330-script (and 340-script)
HOLDER <- Load.Subset.Wrapper( Tag="omega-Wand__.n0000", LSubset=TRUE, LModel=TRUE,.
\rightarrowLFit=TRUE)
B00T \leftarrow list()BOOT[[1]] <- Boot.Function(n=1,Base.Seed=12345,Holder=HOLDER)
BOOT[[2]] <- Boot.Function(n=2,Base.Seed=12345,Holder=HOLDER)
BOOT[[3]] <- Boot.Function(n=3,Base.Seed=12345,Holder=HOLDER)
for( NUM in 4:100 ) { ## 100s of bootstrap replicates required
   BOOT[[NUM]] <- Boot.Function(n=NUM,Base.Seed=12345,Holder=HOLDER)
}
Reduce(rbind,lapply(BOOT,function(X){X$param$mu$fixef}))
Reduce(rbind,lapply(BOOT,function(X){X$param$sigma$fixef}))
apply( Reduce(rbind,lapply(BOOT,function(X){X$param$mu$fixef})), 2, quantile, probs=c(0.
\rightarrow 05, 0.95), na.rm=TRUE )
apply( Reduce(rbind,lapply(BOOT,function(X){X$param$sigma$fixef})), 2, quantile,␣
˓→probs=c(0.05,0.95), na.rm=TRUE )
apply( Reduce(rbind,lapply(BOOT,function(X){X$param$nu$fixef})), 2, quantile, probs=c(0.
˓→05,0.95), na.rm=TRUE )
saveRDS(object=BOOT,file=file.path(PATHS$PATH,"BOOT.EXTRACT.rds"))
```
With an appropriate number of bootstrap replicates we can generate bootstrap confidence intervals for the lifespan curves.

#### **1.3.4 Out-of-sample estimation (350-novel-script) (SI 1.8)**

We will now estimate (random-effects) parameters for out-of-sample (i.e. novel) data. In our simulated example there are two additional studies, U and V, which were excluded from the initial fitting. This can be seen in the tabulation below.

```
## 350-novel-script
PRIMARY <- Load.Subset.Wrapper( Tag="omega-Wand__.n0000", LSubset=TRUE, LModel=TRUE,.
˓→LFit=TRUE, LBoot=TRUE, LData=TRUE )
dim(PRIMARY$DATA) ## Note: PRIMARY$DATA and PRIMARY$SUBSET are different,
dim(PRIMARY$SUBSET) ## the latter contains only observations used for fitting the
\rightarrowmodel
table(PRIMARY$SUBSET$Study) ## Studies U and V were not included in the orginal set
NOVEL < - list()
```
(continues on next page)

(continued from previous page)

```
NOVEL$DATA <- dim(readRDS(file=file.path(PATHS$NOVEL,"Wandu_.n0200.rds")))
## or
NOVEL$DATA <- PRIMARY$DATA[ with(PRIMARY$DATA, which(Study=="U" & INDEX.OB==1 & INDEX.
\rightarrowTYPE=="CN") ), ]
```
Study U can be obtained manually (but subsetting the data), or as part of the script generating the simulated example the additional studies were saved in the NOVEL folder.

The following code block does the following:

- Apply the current fit-object to the novel data (which will result in NAs for the missing study random-effects) using Apply.Param().
- Apply.Param() returns a missing.levels attribute with details of the random-effects that need to be estimated.
- Calc.Expanded() uses the missing.levels object and existing fit to estimate the missing random-effects for the novel data.
- Finally, this expanded fit-object is saved.

```
NOVEL$DATA.PRED <- Apply.Param(NEWData=NOVEL$DATA,
                               FITParam=PRIMARY$FIT.EXTRACT$param,
                               Reference.Holder=PRIMARY,
                               Pred.Set=NULL, Prefix="", Add.Moments=FALSE, Add.
˓→Normalise=FALSE, Add.Derivative=FALSE, MissingToZero=TRUE,
                               verbose=FALSE )
PRIMARY$MODEL ## in our selected model only mu has a random-effect
summary(NOVEL$DATA.PRED) ## see that mu.wre is NA, but sigma.wre and nu.wre are not (as
˓→there are no missing random-effects)
attr(NOVEL$DATA.PRED,"missing.levels") ## Apply.Param() returns information on missing
˓→random-effects
NOVEL$SUBSET <- NOVEL$DATA.PRED[attr(NOVEL$DATA.PRED,"logical.selectors")$REFIT.VALID,]
EXPANDED <- Calc.Expanded(NewData=NOVEL$SUBSET,
                        Cur.Param=PRIMARY$FIT.EXTRACT$param,
                        Missing=attr(NOVEL$DATA.PRED,"missing.levels") )
tail(data.frame(EXPANDED$mu$ranef,EXPANDED$mu$ranef.TYPE)) ## U-specific random-effects
\rightarrowadded
EXPANDED.PATH <- file.path( PATHS$NOVEL, "U" )
if( !dir.exists(EXPANDED.PATH) ) {
    dir.create(EXPANDED.PATH)
}
saveRDS(object=list(param=EXPANDED,summary=NULL),
      file=file.path(EXPANDED.PATH,"FIT.EXPANDED.rds"))
```
Note: The above process must be repeated for all the bootstrap replicates in order to understand the uncertainty of the out-of-sample estimates.

### **1.3.5 Derived values (350-derived-script) (SI 1.5, SI 1.7)**

There are three types of derived values calculated in this script:

- Population curves
- Longitudinal centiles (SI 1.7)
- Normalised centiles (SI 1.5)

#### **Normalised Centiles**

Using the Apply.Param() function with the Add.Normalise argument we apply a fit object to a dataset and obtain the centiles (Wand.q.wre) and normalised values (*Wand.normalised*); as well as individual-level predicted values which can be compared to the observed value.

```
## 350-derived-script
PRIMARY <- Load.Subset.Wrapper( Tag="omega-Wand__.n0000", LSubset=TRUE, LModel=TRUE,.
˓→LFit=TRUE, LBoot=TRUE, LData=TRUE )
PRIMARY$DATA.PRED <- Apply.Param(NEWData=PRIMARY$DATA, Reference.Holder=PRIMARY,␣
˓→FITParam=PRIMARY$FIT.EXTRACT$param,
                                Pred.Set=c("l025"=0.025,"l250"=0.250,"m500"=0.5,"u750"=0.
\rightarrow750, "u975"=0.975),
                                Add.Moments=FALSE, Add.Normalise=TRUE, Add.
˓→Derivative=FALSE,
                                MissingToZero=TRUE, NAToZero=TRUE )
```
#### **Longitudinal Centiles**

The Make.Longitudinal() function determines all individuals with longitudinal follow-up, and using the output from the call to Apply.Param() above calculates longitudinal summaries (i.e. the IQR of centiles).

PRIMARY\$LONG.SUMMARY <- Make.Longitudinal( Holder=PRIMARY )

#### **Population curves**

To generate predicted population curves we first generate a new data frame containing the appropriate covariates.

In the following code block we generate two data frames, one without study and one with the study set to "E". The former will, in the absence of a specified study, return the population level predictions. Whereas the latter will return study-specific predictions.

```
range(PRIMARY$DATA[,"TimeTransformed"]) ## whole dataset
range(PRIMARY$DATA[PRIMARY$DATA$Study=="E","TimeTransformed"]) ## only study E
PRIMARY$CURVE <- Apply.Param(NEWData=expand.grid(list(
                               TimeTransformed=seq(0,9,length.out=2^4),
                               Grp=c("Female","Male")
                           )),
                           FITParam=PRIMARY$FIT.EXTRACT$param )
```
(continues on next page)

(continued from previous page)

```
PRIMARY$CURVE.E <- Apply.Param(NEWData=expand.grid(list(
                               TimeTransformed=seq(0,9,length.out=2^8),
                               Grp=c("Female","Male"),
                               Study="E"
                           )),
                           FITParam=PRIMARY$FIT.EXTRACT$param )
```
## **1.3.6 Example plots**

Using the derived values we can generate plots as in the paper (code not included). The following replicate some aspects of the figures from the paper using the simulated data.

```
RANGE <- range(PRIMARY$DATA[PRIMARY$DATA$Study=="E","TimeTransformed"])
plot( PRED.m500.pop ~ TimeTransformed, data=subset(PRIMARY$CURVE,Grp=="Female"), type="l
\rightarrow", ylim=c(0,2.5))
lines( PRED.m500.wre ~ TimeTransformed, data=subset(PRIMARY$CURVE.E,Grp=="Female"&
˓→TimeTransformed<RANGE[1]), col="red", lwd=2, lty=2 )
lines( PRED.m500.wre ~ TimeTransformed, data=subset(PRIMARY$CURVE.E,Grp=="Female"&
˓→TimeTransformed>RANGE[2]), col="red", lwd=2, lty=2 )
lines( PRED.m500.wre ~ TimeTransformed, data=subset(PRIMARY$CURVE.E,Grp=="Female"&
˓→TimeTransformed<RANGE[2]&TimeTransformed>RANGE[1]), col="red", lwd=4, lty=1 )
abline(v=RANGE,col="red",lty=2)
legend("topleft",c("Population","Study E","Study E (extrapolated)"),lty=c(1,1,2),col=c(
˓→"black","red","red"),title="50th Centile")
plot( PRED.variance.pop ~ TimeTransformed, data=subset(PRIMARY$CURVE,Grp=="Female"),\Box\rightarrowtype="l", ylim=c(0,0.05))
lines( PRED.variance.pop ~ TimeTransformed, data=subset(PRIMARY$CURVE,Grp=="Male"), col=
ightharpoonup"purple" )
legend("bottomright",c("Female","Male"),lty=1,col=c("black","purple"),title="Population␣
\rightarrowvariance")
names(PRIMARY$LONG.SUMMARY)
tail(PRIMARY$DATA.PRED[ PRIMARY$DATA.PRED$Study=="V", ])
BP \leq boxplot( Wand.q.iqr \sim Study + Type.first, data=droplevels(na.omit(PRIMARY$LONG.
˓→SUMMARY[,c("Wand.q.iqr","Study","Type.first")])) )
```
Illustrating 50th centile population curve and 50th centile Study E specific curve (note, this is equivalent to the example output using the GMV fit object):

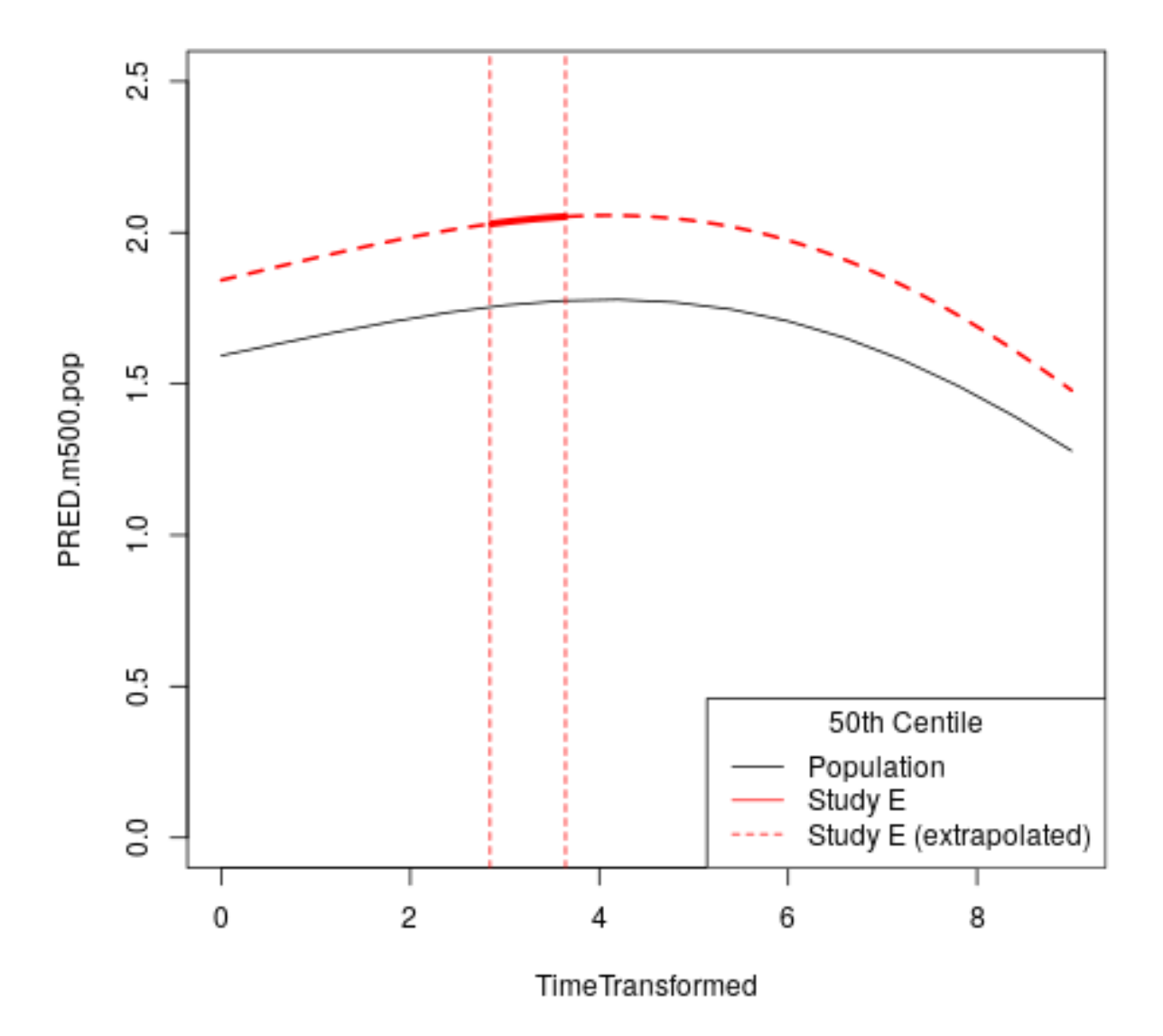

Illustrating the population variance (for females and males) curves:

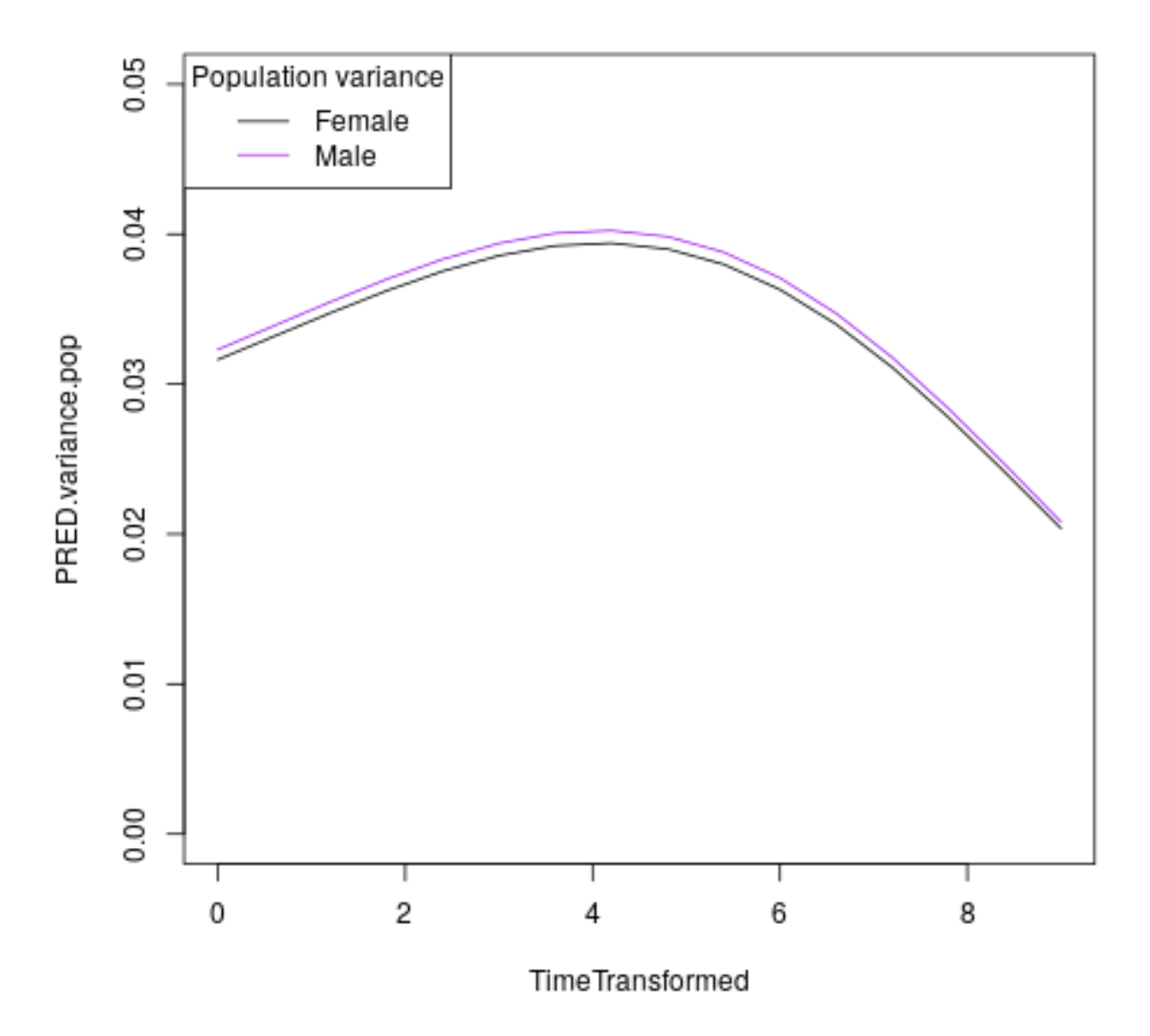

Illustrating the longitudinal IQR for CN and non-CN across studies with follow-up:

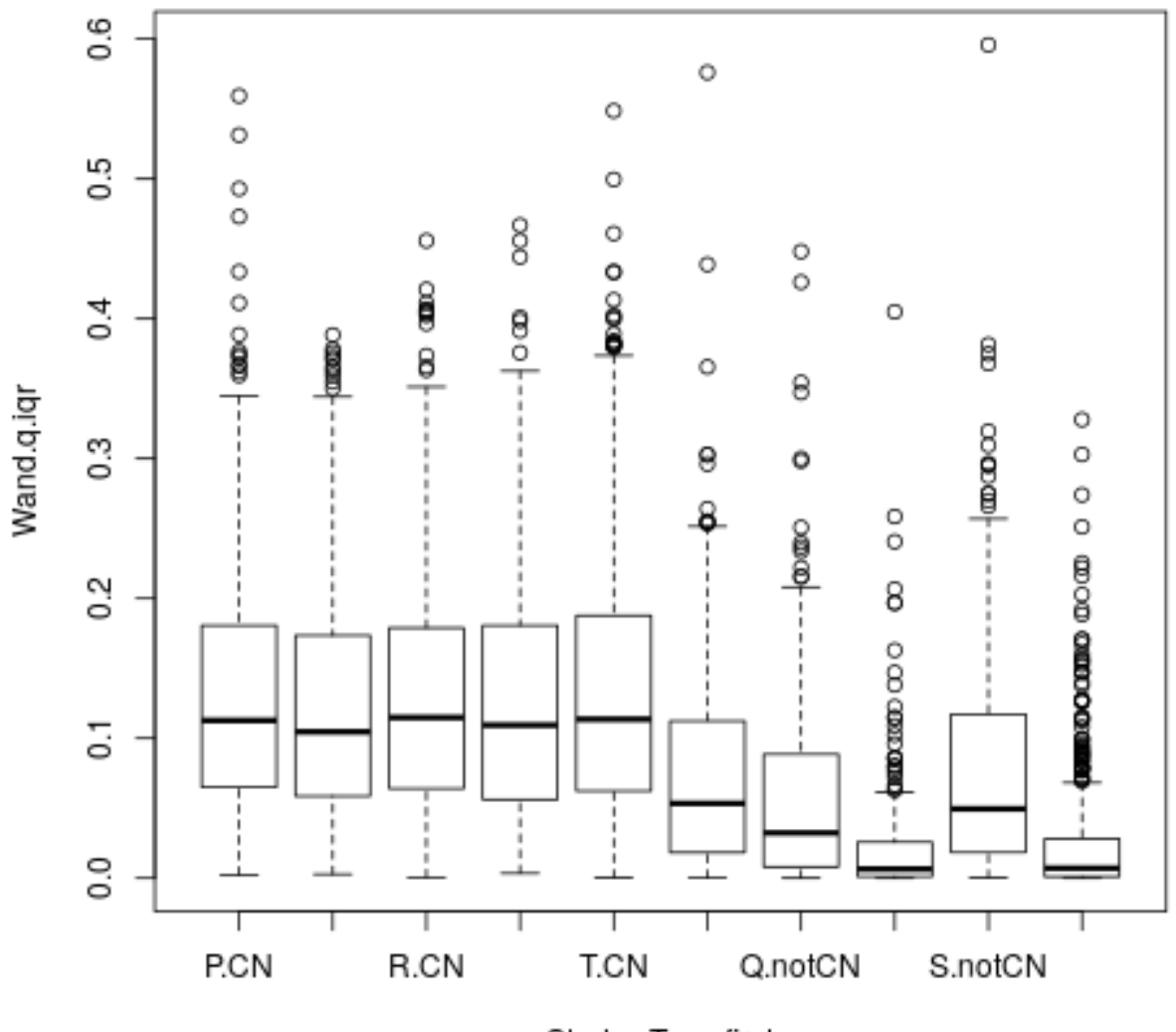

Study: Type.first